VIII.3.3-SNOW-43 NWS-43 SNOW MODEL OPERATION

Identifier: SNOW-43

Operation Number: 31

Developed By: Jay Day, Riverside Technology Inc.

Parameter Array: The FORTRAN identifier used for the parameter array is PS. The contents of the PS array are:

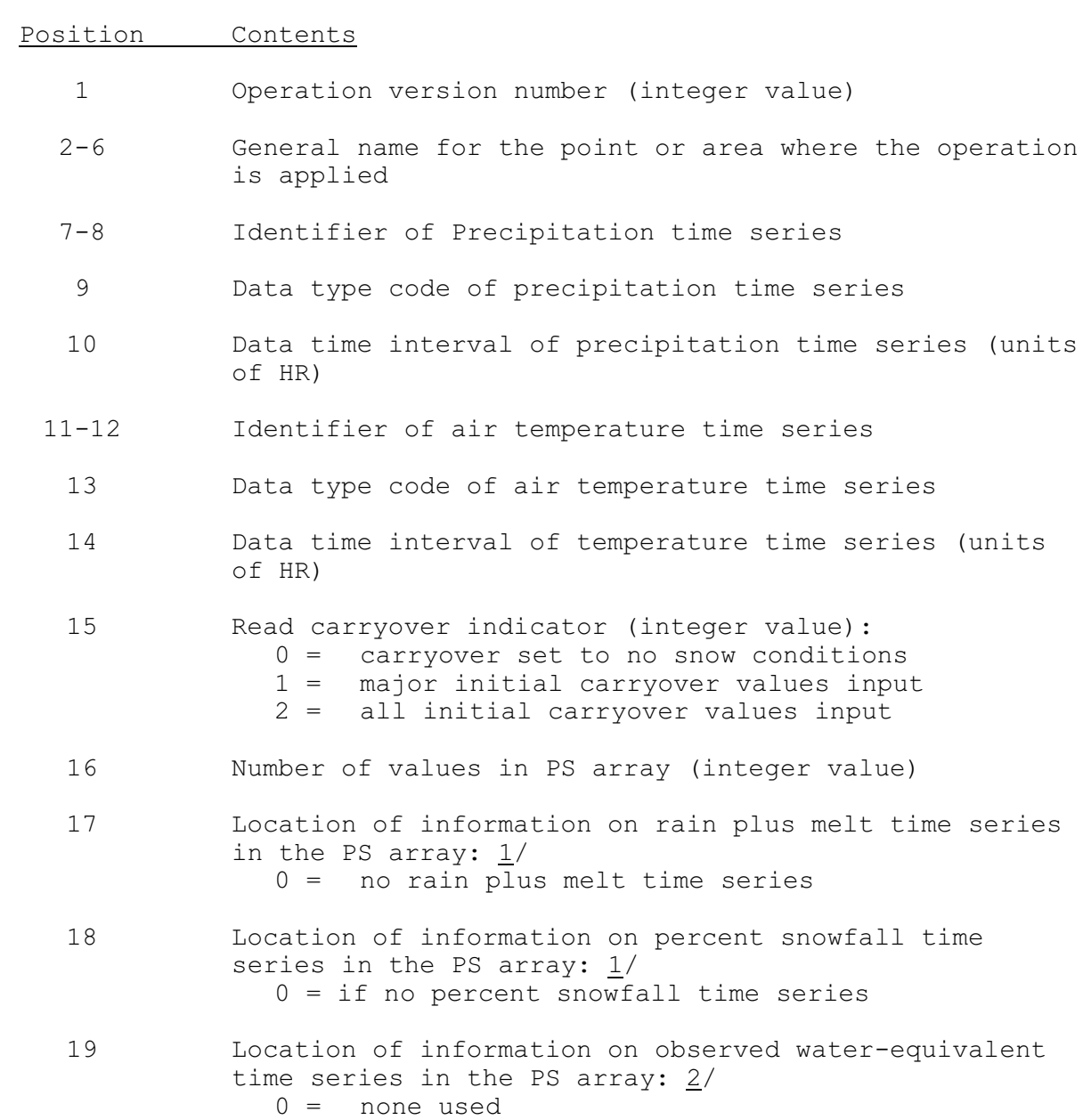

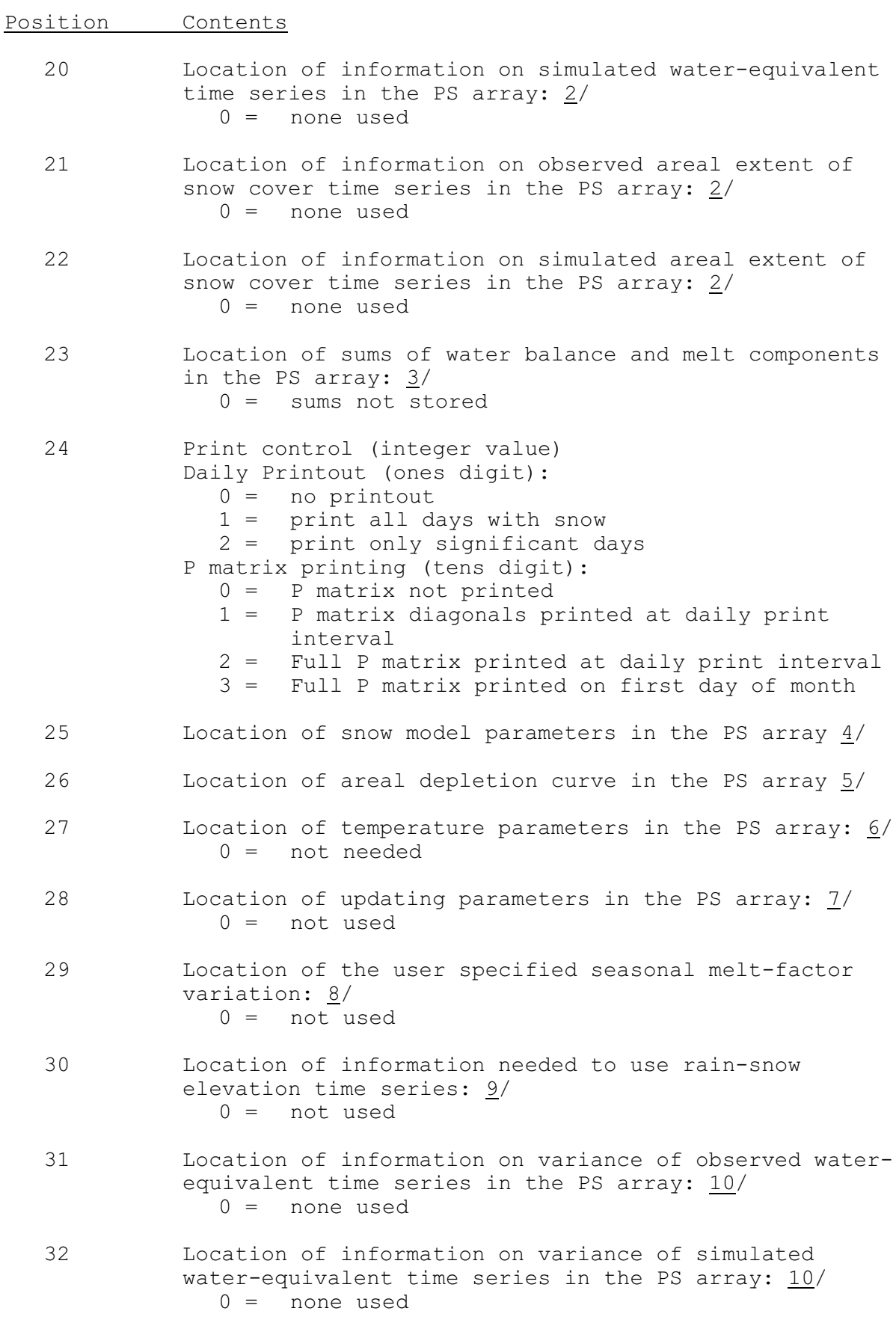

Position Contents

- 33 Location of Kalman filtering updating parameters in the PS array: 11/  $0 =$  not used
- 34 Unused

Notes:

- 1/ Order of the rain plus melt and percent snowfall time series information:
	- o identifier (2 values)
	- o data type code
- 2/ Order of the observed and simulated water-equivalent and observed and simulated areal extent of snow cover time series information:
	- o identifier (2 values)
	- o data type code
	- o time interval
- 3/ Order of the sums of water balance and melt components:
	- 1. precipitation
	- 2. snowfall
	- 3. rain plus melt
	- 4. non-rain melt
	- 5. rain melt
	- 6. rain on bare ground
	- 7. residual
- 4/ Order of snow model parameters:
	- 1. PXADJ
	- 2. ELEV
	- 3. SCF
	- 4. MFMAX
	- 5. MFMIN
	- 6. UADJ
	- 7. SI
	- 8. NMF
	- 9. TIPM
	- 10. MBASE
	- 11. PXTEMP
	- 12. PLWHC
	-
	- 13. DAYGM
	- 14. ALAT
- 5/ Areal depletion curve consists of decimal fraction areal extent of snow cover values at  $W E/A_i$  ratios of 0.1, 0.2, 0.3, 0.4, 0.5, 0.6, 0.7, 0.8 and 0.9. Areal extent at  $W E/A<sub>i</sub>=0.0$  is set to 0.05 and areal extent is 1.0 when  $WE/A<sub>i</sub>=1.0$ .
- 6/ Order of the temperature parameters:
	- 1. elevation of temperature data
	- 2. maximum temperature lapse rate
	- 3. minimum temperature lapse rate
- 7/ Order of the updating parameters (all 7 values stored for Operational Forecast Program - 2 values stored for Calibration programs):
	- 1. water-equivalent tolerance
	- 2. areal cover tolerance
	- 3-4. unused
		- 5. melt factor correction
		- 6. snowfall correction
		- 7. wind correction
- 8/ User specified melt-factor variation (12 positions decimal fraction that melt factor lies between MFMIN and MFMAX on the 16th of each month, January-December).
- 9/ Order of the information needed to use rain-snow elevation time series:

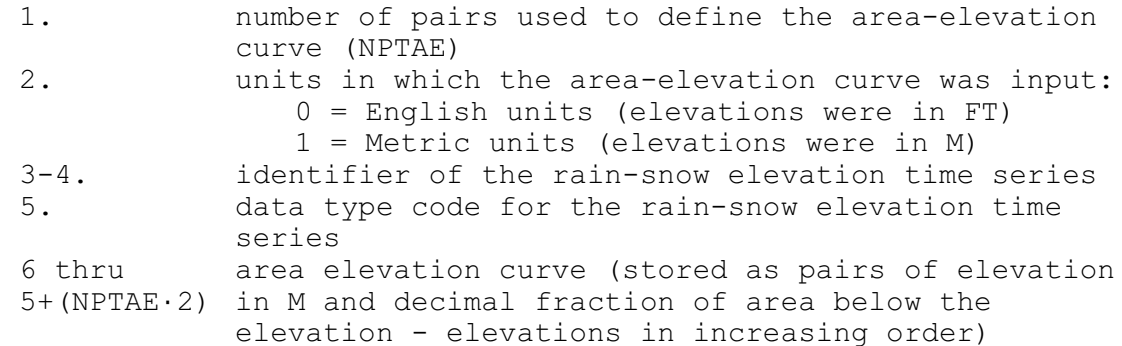

- 10/ Order of the variance of observed and simulated water-equivalent time series information:
	- o identifier (2 values)
	- o data type code

11/ Order of the Kalman filtering updating parameters:

- 1. input error covariance matrix (2 x 2)
- 2. system error covariance matrix (5 x 5)
- 3. default monthly variance of observed water equivalent (12 values)
- 4. name of Rain snow elevation opertion identifier (2 values).
- 5. lapse rate used by this operation
- 6. flag indicating type of lapse rate value:
	- 0 = operation identifier not found so use default value
	- 1 = operation identifier is found so use lapse rate value from operation
	- 2 = perations identifier is not supplied so use default value
- 7. flag updating with snow cover computed by the Kalman Filter when water equivalent is updated

Carryover Array: The FORTRAN identifier used for the carryover array is CS. The contents of the CS array are:

Position Contents

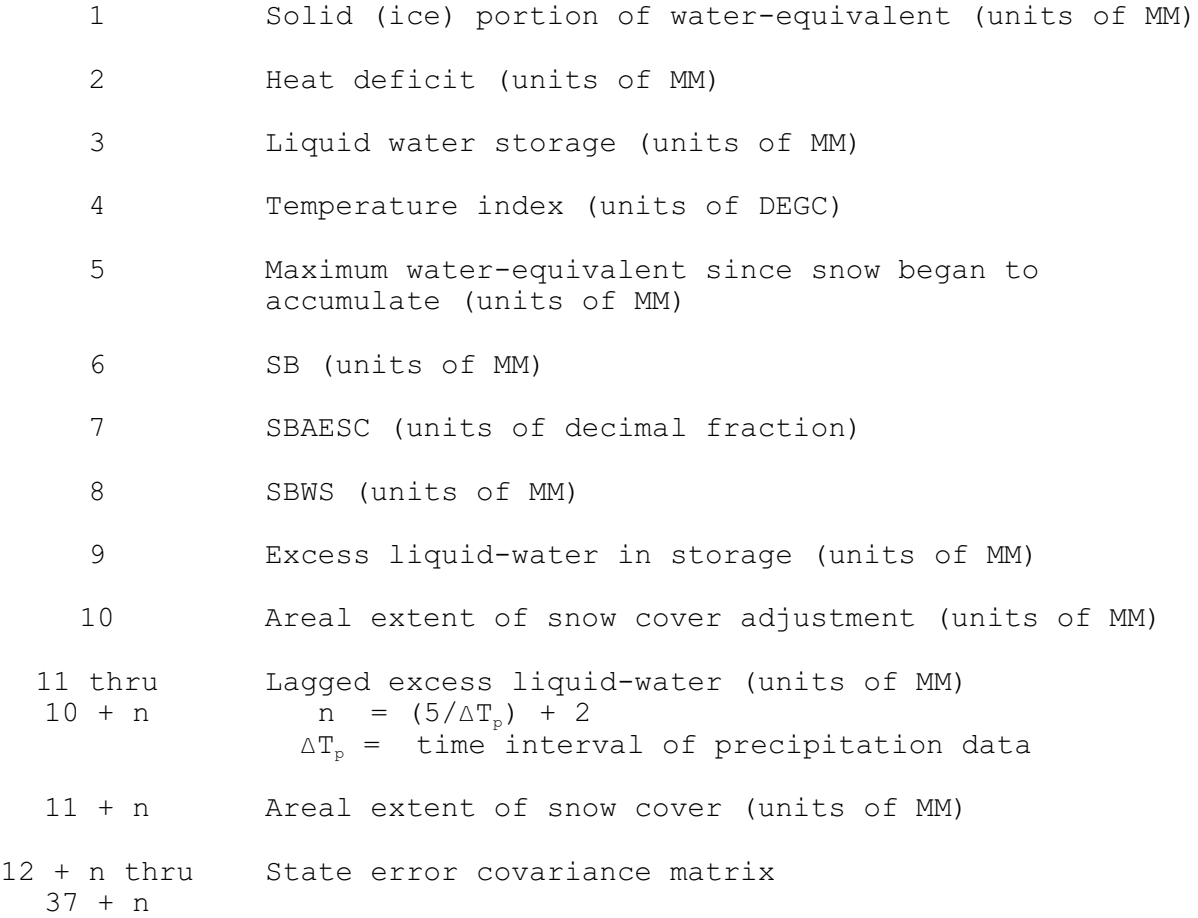

# Subroutine Names and Functions

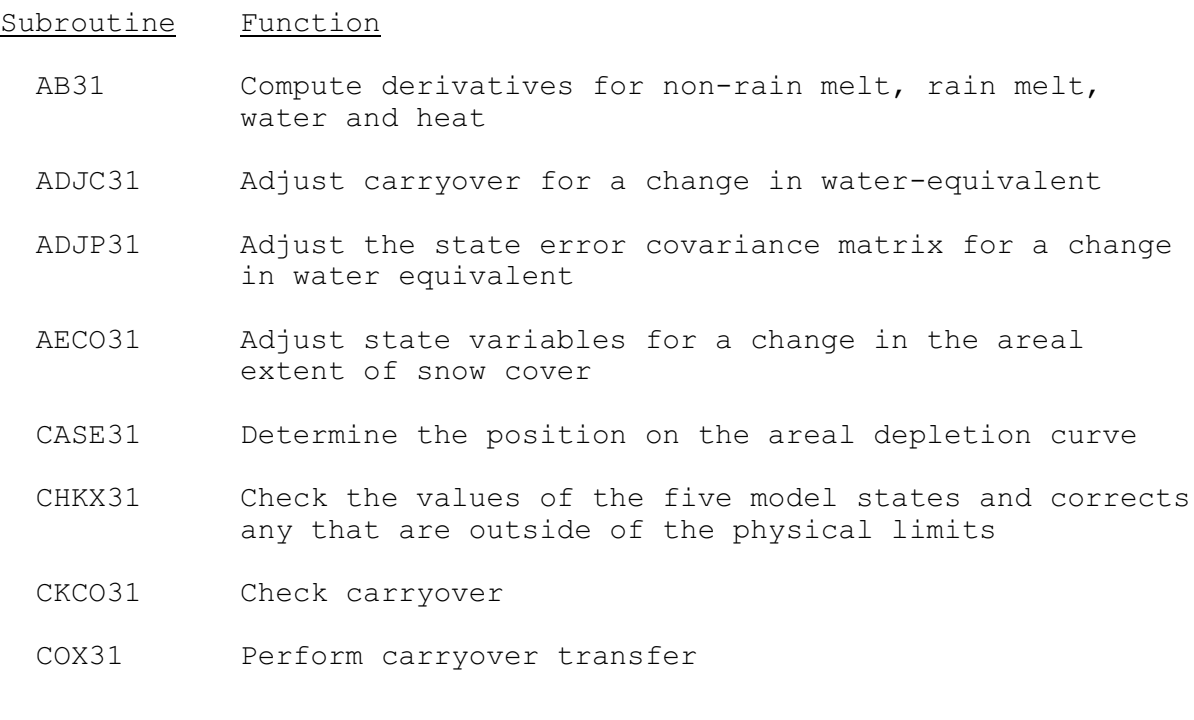

#### Subroutine Function

- CSAV31 Store carryover values in the CS array
- ENDO31 Set endogenous states SB, SBWS, SBAESC
- EX31 Execution control subroutine
- FLTR31 Compute the Kalman Gain matrix and the updated error covariance matrix and updates the model states
- F031 Compute the change in model states
- MELT31 Compute surface melt for rain and non-rain conditions Computes melt factor
- PACK31 Execute the operation for one computation time interval
- PIN31 Input cards and stores values in PS array
- PRC31 Print information in CS array
- PRCO31 Print carryover during debug
- PROP31 Compute predicted error covariance matrix
- PRP31 Print information in PS array
- PRSM31 Print snow model summations
- PRSN31 Print output for Operation
- PUC31 Punch information in PS and CS arrays
- ROUT31 Route excess water through the snow cover
- STSP31 Perform the state space computations
- SWST31 Switch the states to and from the SNCO31 common block
- UPDT31 Update by calling the filter and allows updating outside the filter
- TAB31 Make entries into the Operations Table
- ZERO31 Set carryover to zero when no snow exists

Subroutines PRP31, PRC31, COX31 and PUC31 have the standard argument lists for these subroutines as given in Section VIII.4.3. PIN31 is passed two parameters in addition to the standard argument list. The first argument to the PIN31 subroutine is the entire P array. This argument is required to determine the lapse rate information from the RNSWELEV Operation. The second argument is the size of the entire P array.

### SUBROUTINE EX31 (PS, CS, PX, TA, RM, PCTS, RSTS, OWE, OWEV, SWE, SWEV, OSC, COVER,PPX,PPCTS,PRM,TALR)

#### Function

This is the execution subroutine for Operation SNOW-43.

### Argument List

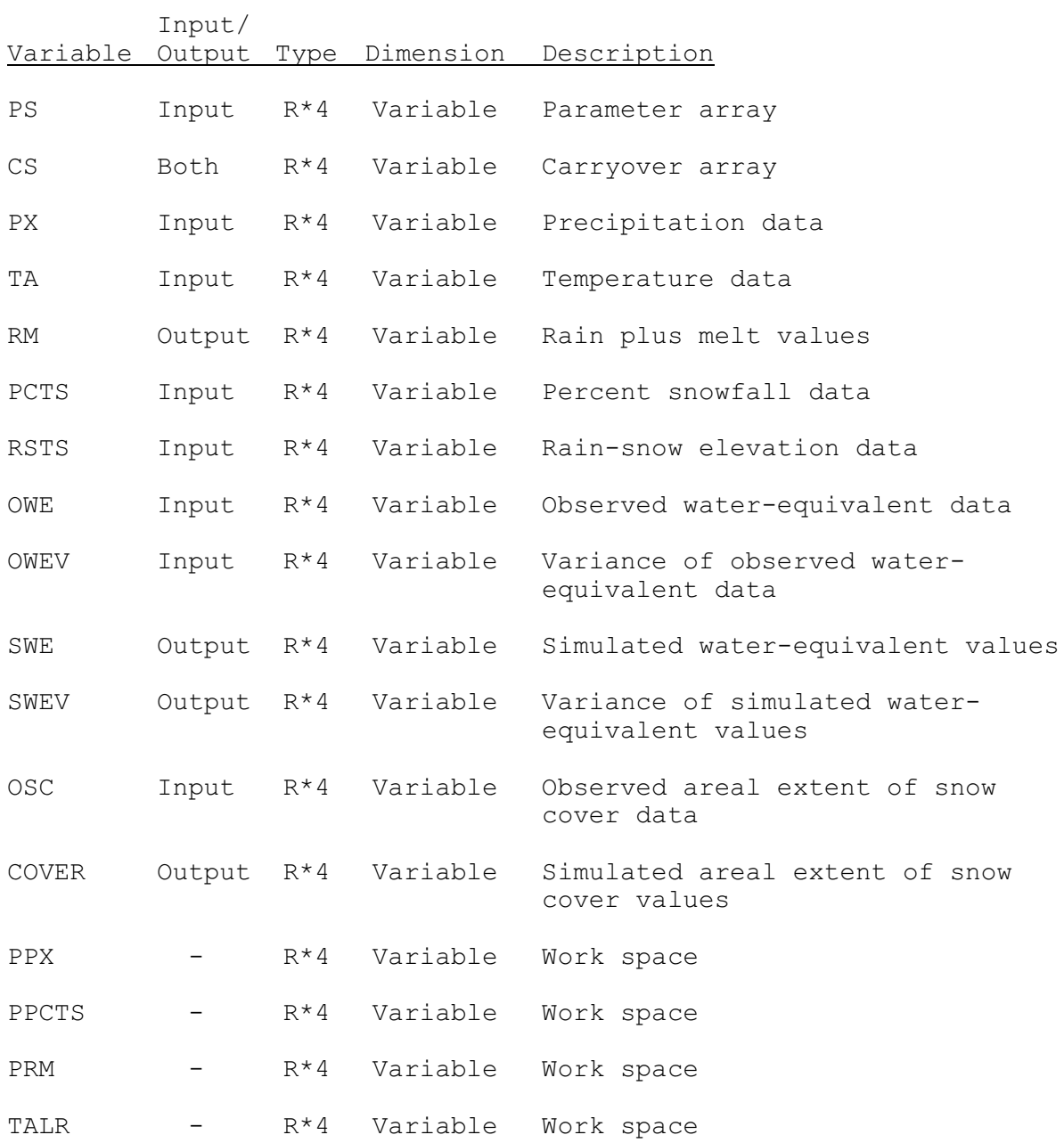

SUBROUTINE PACK31 (KDA,KHR,NDT,TA,PX,PCTS,RSL,OWE,OWEV,GAIN,OSC, PGM,RM,RLAPSE,TWE,TWEV,COVER,CWE,CAESC,IFUT,IDT, IBUG,IDN,IMN)

Function: This routine executes the SNOW-43 snow model for one computational time interval.

## Argument List

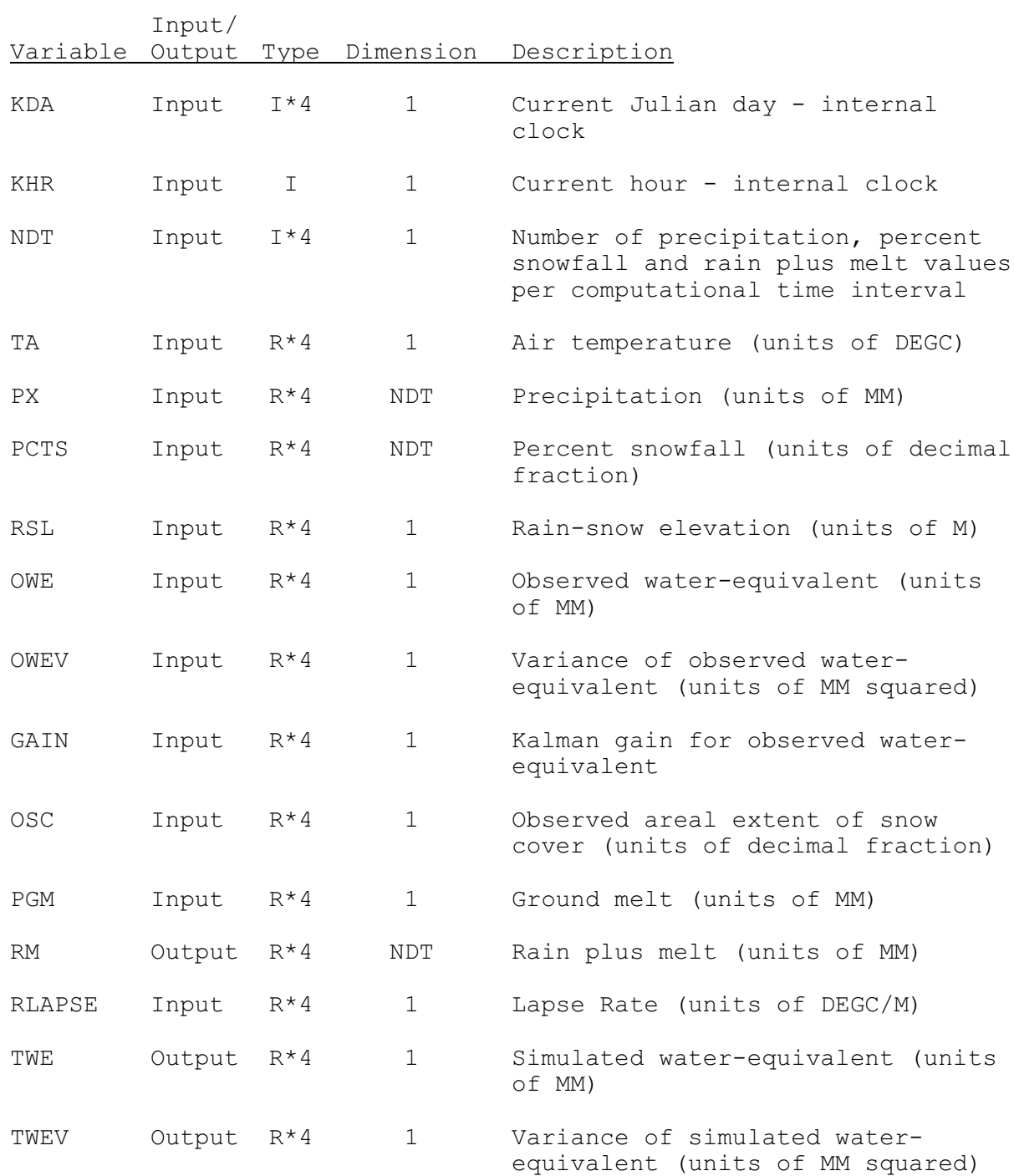

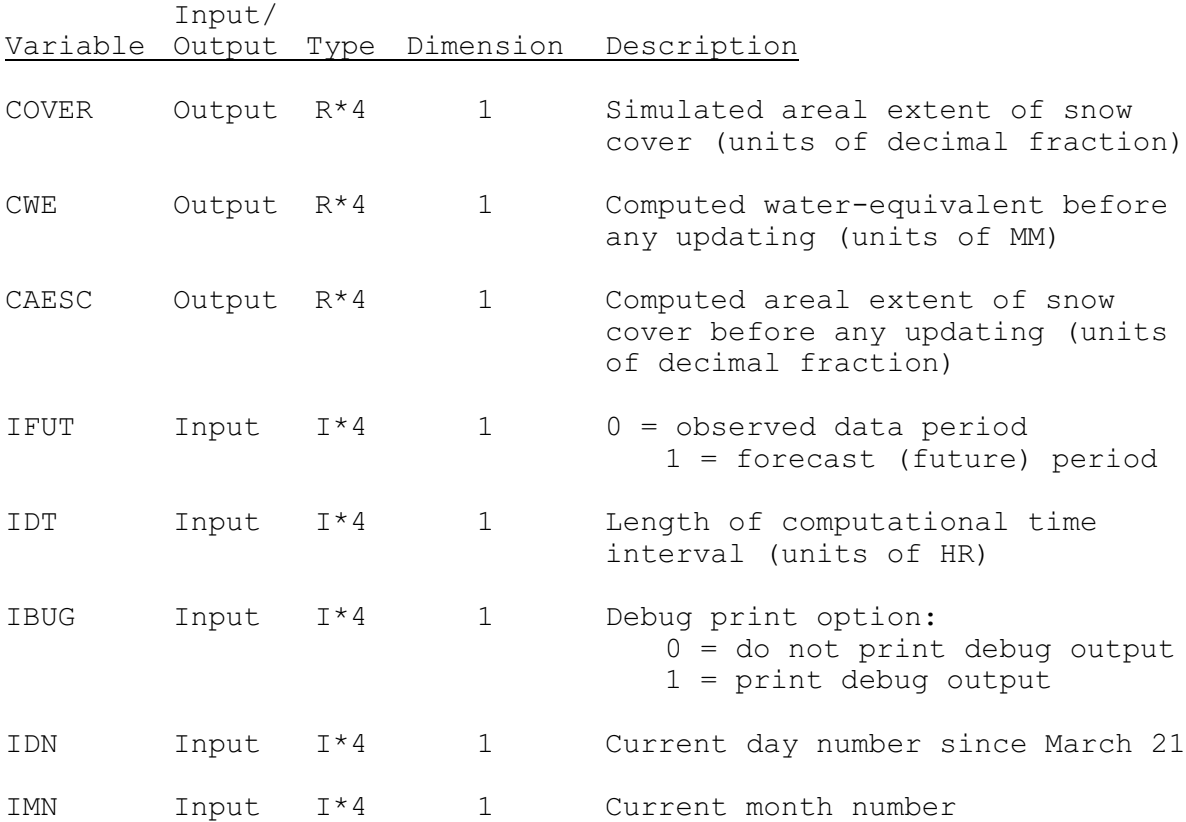

SUBROUTINE TAB31 (TO, LEFT, IUSET, NXT, LPS, PS, LCS, TS, MTS, NWORK, LWORK, IDT)

Function: This is the Operations Table entry subroutine for Operation  $\overline{\text{SNOW-43.}}$ 

Argument List: The arguments for this subroutine are similar to the arguments for the operations table entry subroutines for other operations. A description of the arguments is contained in Section VIII.4.2-TAB.

Operation Table Array: The contents of the TO array are:

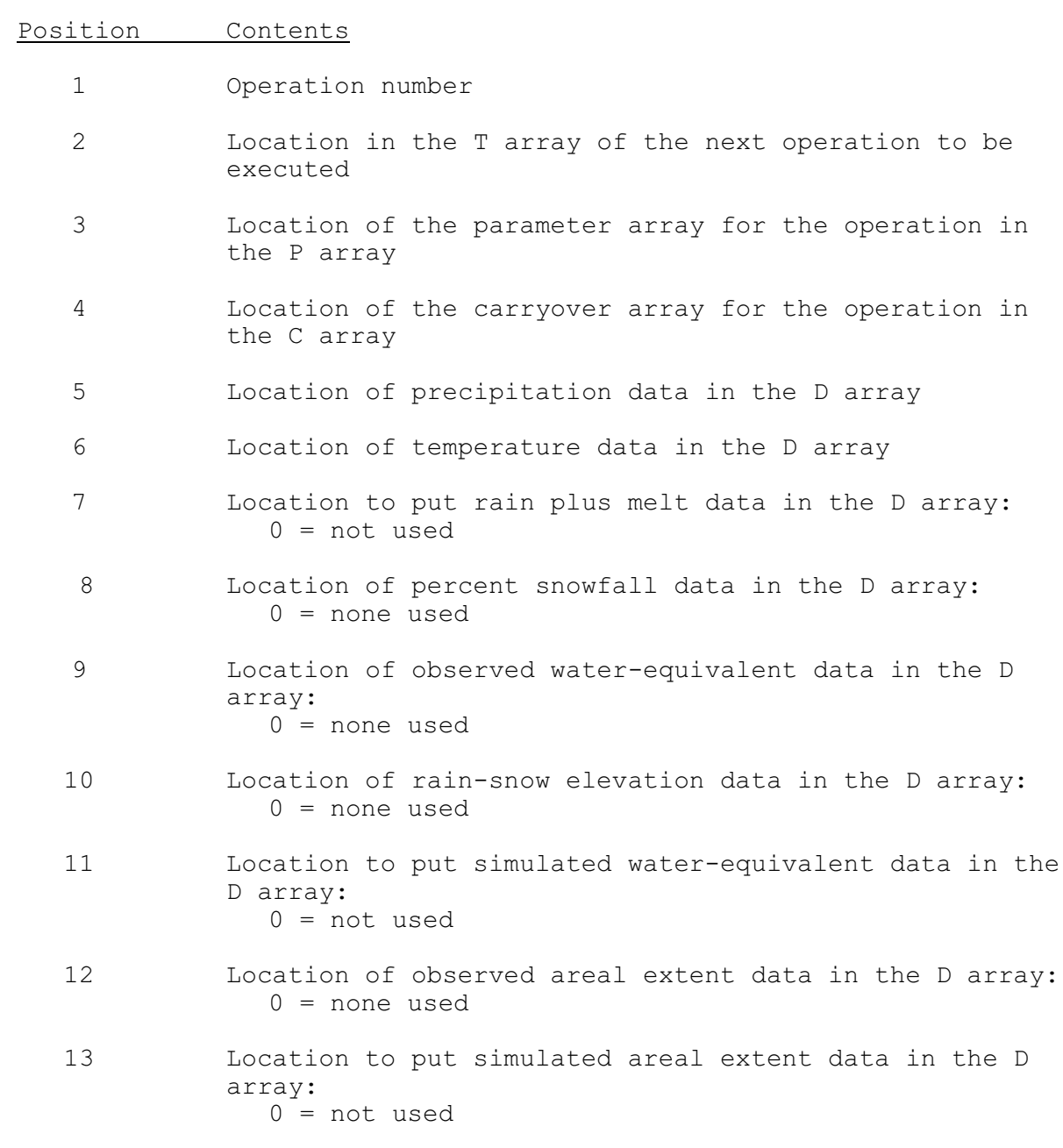

## Position Contents

14 Location of work space in the D array